# MySQL 中的 DECODE 函数的实现

作者:PeterChu

原文链接:https://ld246.com/article/1599242701625

来源网站:[链滴](https://ld246.com/member/PeterChu)

许可协议:[署名-相同方式共享 4.0 国际 \(CC BY-SA 4.0\)](https://ld246.com/article/1599242701625)

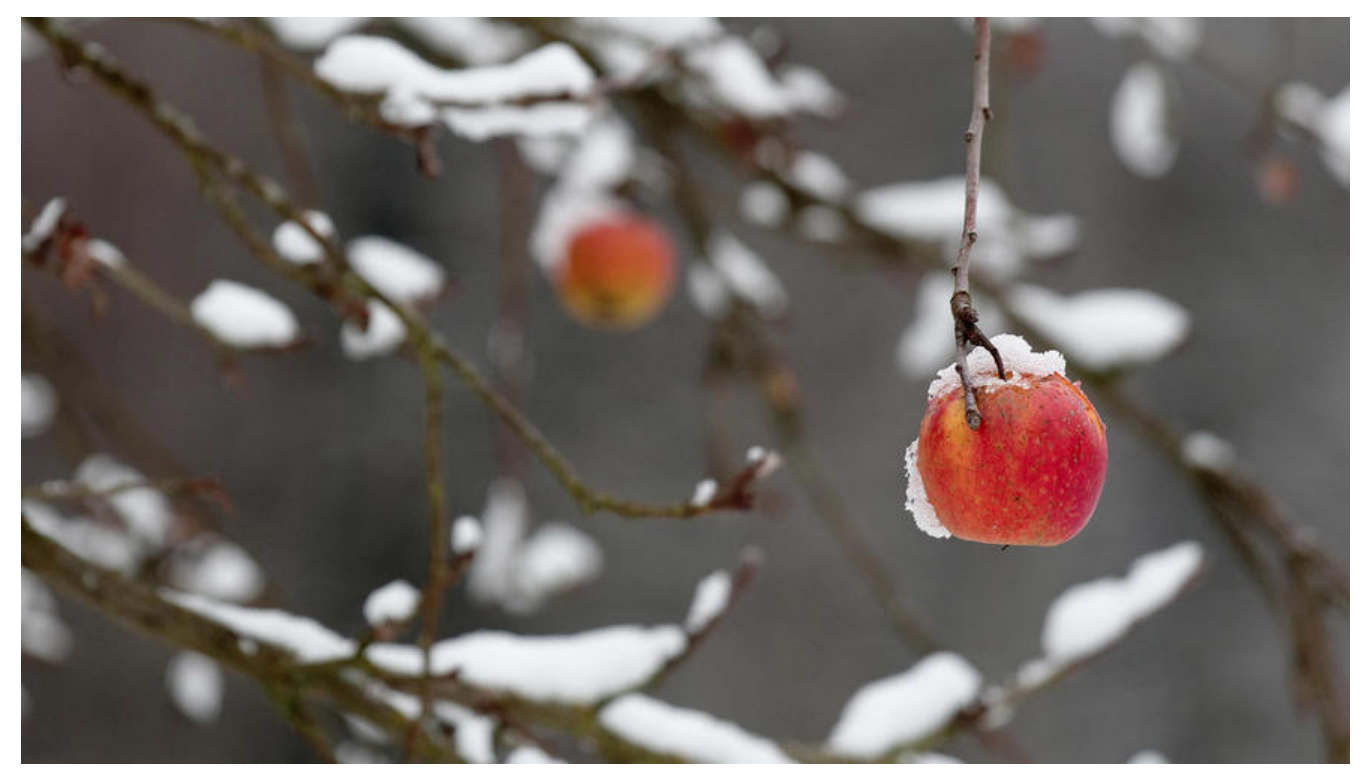

## **在 Oracle 中的 decode() 函数**

## **语法如下:**

DECODE (expr, search1, result1[, search2, result2…][, default])

它用于比较参数expr的值,如果匹配到哪一个search条件,就返回对应的result结果,可以有多组sear h和result的对应关系,如果任何一个search条件都没有匹配到,则返回最后default的值。default参 是可选的,如果没有提供default参数值,当没有匹配到时,将返回NULL。

例:

查询职员表,根据职员的职位计算奖励金额,当职位分别是'MANAGER'、'ANALYST'、'SAL SMAN'时,奖励金额分别是薪水的1.2倍、1.1倍、1.05倍,如果不是这三个职位,则奖励金额取薪 值:

```
SELECT ename, job, sal,
DECODE(job, 'MANAGER', sal * 1.2,
          'ANALYST', sal * 1.1,
         'SALESMAN', sal * 1.05,
sal
   ) bonus
FROM emp;
```
和DECODE函数功能相似的有CASE语句,实现类似于if-else的操作。

**SELECT**  ename, job, sal, CASE job

```
WHEN 'MANAGER' THEN
   sal * 1.2 
   WHEN 'ANALYST' THEN
   sal * 1.1 
   WHEN 'SALESMAN' THEN
   sal * 1.05 ELSE sal 
   END bonus 
FROM
   emp;
```
#### **DECODE函数在分组查询中的应用**

DECODE函数可以按字段内容分组, 例如: 计算职位的人数, analyst/manager职位属于vip, 其余 普通员工operation,这种功能无法用GROUP BY简单实现。用decode的实现方式:

SELECT DECODE(job, 'ANALYST', 'VIP', 'MANAGER', 'VIP', 'OPERATION') job, COUNT(1) job\_cnt FROM emp GROUP BY DECODE(job, 'ANALYST', 'VIP', 'MANAGER', 'VIP', 'OPERATION');

DECODE函数也可以按字段内容排序,例如:Dept表中按"研发部"、"市场部"、"销售部"排 ,用普通的select语句,无法按照字面数据排序:

SELECT deptno, dname, loc FROM dept ORDER BY DECODE(dname, '研发部',1,'市场部',2,'销售部',3), loc;

## **MySQL 中实现**

在 MySQL 中可以使用 if() 函数完成需要使用 DECODE() 函数的简单情景,复杂一点的可以使用 CAS () 函数。

case函数和代码里面 if...else...很是相似,个人感觉这就是一个判断选择函数。

#### **语法:**

case...when...then...else...end

在这个语法基础上面有书写两种格式:简单case函数和case搜索函数。

另外有一点,case函数和 if 函数一样,只要一个判断满足了,后面剩下的case部分将会被自动忽略 不再匹配。所以写表达式的时候要特别注意一下。

-- 计算职位的人数,其中,"ANALYST"和"MANAGER"职位用"VIP"表示,其余是普通员工, 位用"OPERATION"显示。分别计算VIP职位和普通职员职位的人数

SELECT \* FROM emp ORDER BY job; SELECT empno, ename, IF((job IN ('ANALYST','MANAGER')), 'VIP', 'OPERATION') JOB FROM e p; SELECT IF((job IN ('ANALYST','MANAGER')), 'VIP', 'OPERATION') JOB, COUNT(1) JOB\_COUNT

ROM emp GROUP BY IF((job IN ('ANALYST','MANAGER')), 'VIP', 'OPERATION');

SELECT CASE job WHEN 'ANALYST' THEN 'VIP' WHEN 'MANAGER' THEN 'VIP' ELSE 'OPERATI N' END AS JOB, COUNT(1) JOB\_COUNT FROM emp GROUP BY CASE job WHEN 'ANALYST' T EN 'VIP' WHEN 'MANAGER' THEN 'VIP' ELSE 'OPERATION' END;

SELECT empno, ename, CASE job WHEN 'ANALYST' THEN 'VIP' WHEN 'MANAGER' THEN 'VIP' ELSE 'OPERATION' END AS JOB FROM emp;

SELECT empno, ename, CASE WHEN job IN ('ANALYST','MANAGER') THEN 'VIP' ELSE 'OPERAT ON' END AS JOB FROM emp;

SELECT CASE WHEN job IN ('ANALYST', 'MANAGER') THEN 'VIP' ELSE 'OPERATION' END AS J B, COUNT(\*) AS JOB\_COUNT FROM emp GROUP BY CASE WHEN job IN ('ANALYST', 'MANAG R') THEN 'VIP' ELSE 'OPERATION' END; -- 不能忘记 END,否则会报错

#### **case函数还可以与一些统计函数连用。**

#### **SELECT**

 SUM(CASE sex WHEN 1 THEN 1 ELSE 0 END ) AS '男生', SUM(CASE sex WHEN 0 THEN 1 ELSE 0 END ) AS '女生', SUM(CASE WHEN sex=1 OR sex=0 THEN 0 ELSE 1 END) AS '未知' FROM 'tb\_student';

结果:

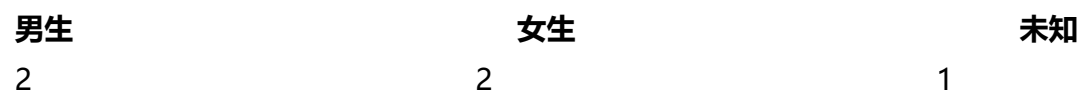

之前的示例使用 SUM() 统计的 SQL 写法。

#### **SELECT**

 SUM(CASE WHEN job IN ('ANALYST','MANAGER') THEN 1 ELSE 0 END) AS VIP, SUM(CASE WHEN job NOT IN ('ANALYST','MANAGER') THEN 1 ELSE 0 END ) AS OPERATIO

FROM emp;

#### **case 在排序子句中的使用**

-- 将dept 表中的数据按 'OPERATIONS'、 'ACCOUNTING'、 'SALES' 进行自定义排序 SELECT deptno, dname, loc FROM dept ORDER BY DECODE(dname, 'OPERATIONS', 1, 'ACCO NTING', 2, 'SALES', 3); -- Oracle 中用法 SELECT deptno, dname, loc FROM dept ORDER BY CASE dname WHEN 'OPERATIONS' THEN 1 WHEN 'ACCOUNTING' THEN 2 WHEN 'SALES' THEN 3 END ;

参考:MySQL函数之CASE

Mysql——case函数